Espace pédagogique de l'académie de Poitiers > Mathématiques > Se former > Outils numériques > LaTeX > Le formatage du texte.

<https://ww2.ac-poitiers.fr/math/spip.php?article267> - Auteurs : BOERKMANN Francois - PEYROT Sébastien

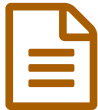

## Personnaliser les en-têtes et pieds de page dans<br>
un document LaTeX un document LaTeX

## *Descriptif :*

Cet article explique la personnalisation des entêtes et pieds de page d'un document LaTeX. L'essentiel de cet article est issu de l'ancien site de Mathématiques de l'académie de Poitiers.

Le package **fancyhdr.sty** permet de **gérer** facilement les **en-têtes d'un document en LaTeX**.

Dans le préambule du document LaTeX, il faut insérer la ligne suivante :

## \usepackage{fancyhdr}

Dans le préambule du document, c'est à dire avant la commande \begin*document* insérer les lignes suivantes :

- $\bullet$  \pagestyle{fancy} : Numérotation des pages.
- $\bullet$  **\lhead{haut de page gauche}** : On personnalisera cette en-tête.
- \chead{haut de page centre} : On personnalisera cette en-tête.
- $\cdot$  \rhead{haut de page droite} : On personnalisera cette en-tête.
- $\cdot$  lfoot{pied de page gauche} : On personnalisera cette en-tête.
- $\cdot$  \cfoot{pied de page centré} : On personnalisera cette en-tête.
- $\cdot$  \rfoot{pied de page droit} : On personnalisera cette en-tête.
- $\cdot$  \renewcommand{\headrulewidth}{0.4pt} : Trace un trait de séparation de largeur 0,4 point. Mettre 0pt pour supprimer le trait.
- $\cdot$  \renewcommand{\footrulewidth}{0.4pt} : Trace un trait de séparation de largeur 0,4 point. Mettre 0pt pour supprimer le trait.

Il est possible de faire référence au nombre total de pages du document.

Pour obtenir **un compteur de pages** du type 1/3, 2/3, il faut charger dans le préambule du document le **package lastpage.sty** par la commande :

\usepackage{lastpage}

Dans **un champ de l'en-tête**, il suffit alors d'insérer la commande :

\thepage/\pageref{LastPage}

Exemples :

\*- Exemple simple :

\usepackage{fancyhdr} \pagestyle{fancy} \renewcommand\headrulewidth{1pt} \fancyhead[L]{\LaTeX \quad C'est super!} \fancyhead[R]{Académie de Poitiers}

Résultat sur le haut de la page :

2/2

Les entêtes en INFX

Résultat sur le pied de la page :

Rubrique  $L^p\!F^X$ 

 $7$  mai  $2010$ 

Page  $1/2$ **Académie de Poitiers**

Il ne peut en aucun cas être proposé au téléchargement ou à la consultation depuis un autre site.

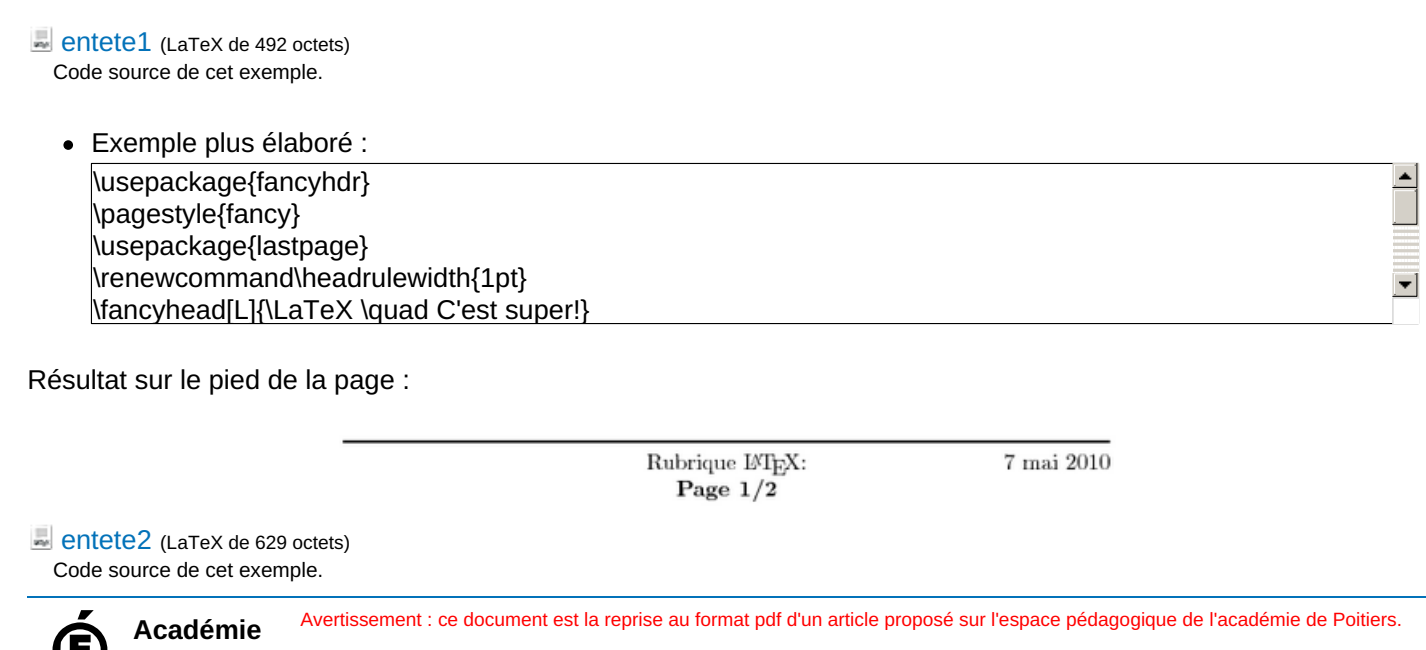